# **HP-15C Quick Reference**

#### A. Thimet

# **Memory & Display**

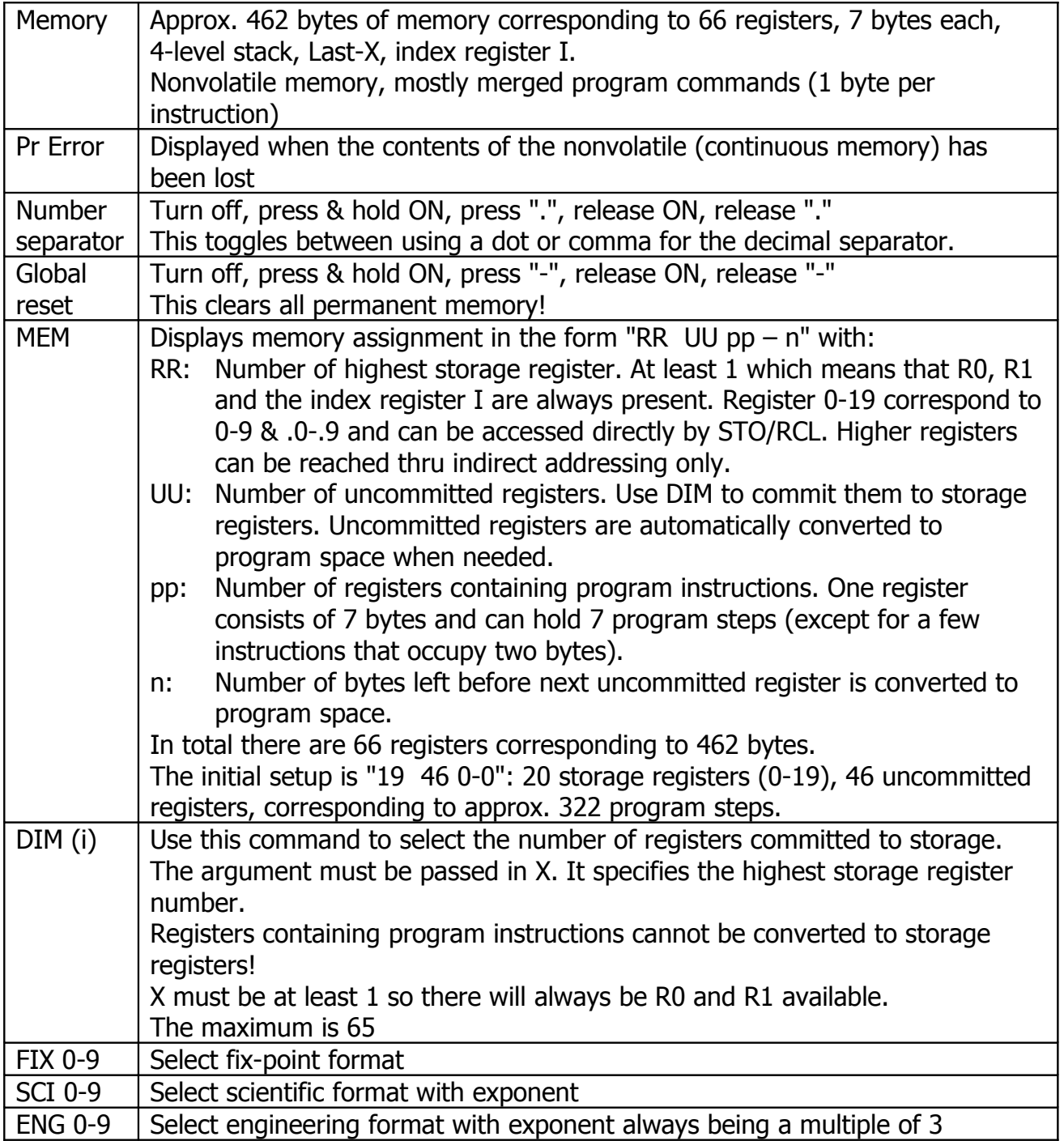

# **Clearing Data**

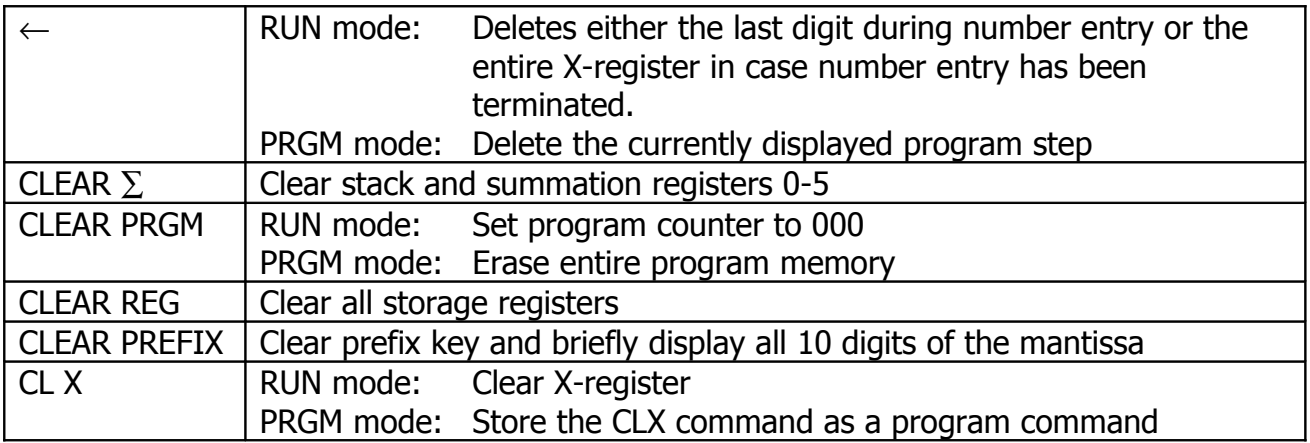

# **Storage Registers & Indirect Addressing**

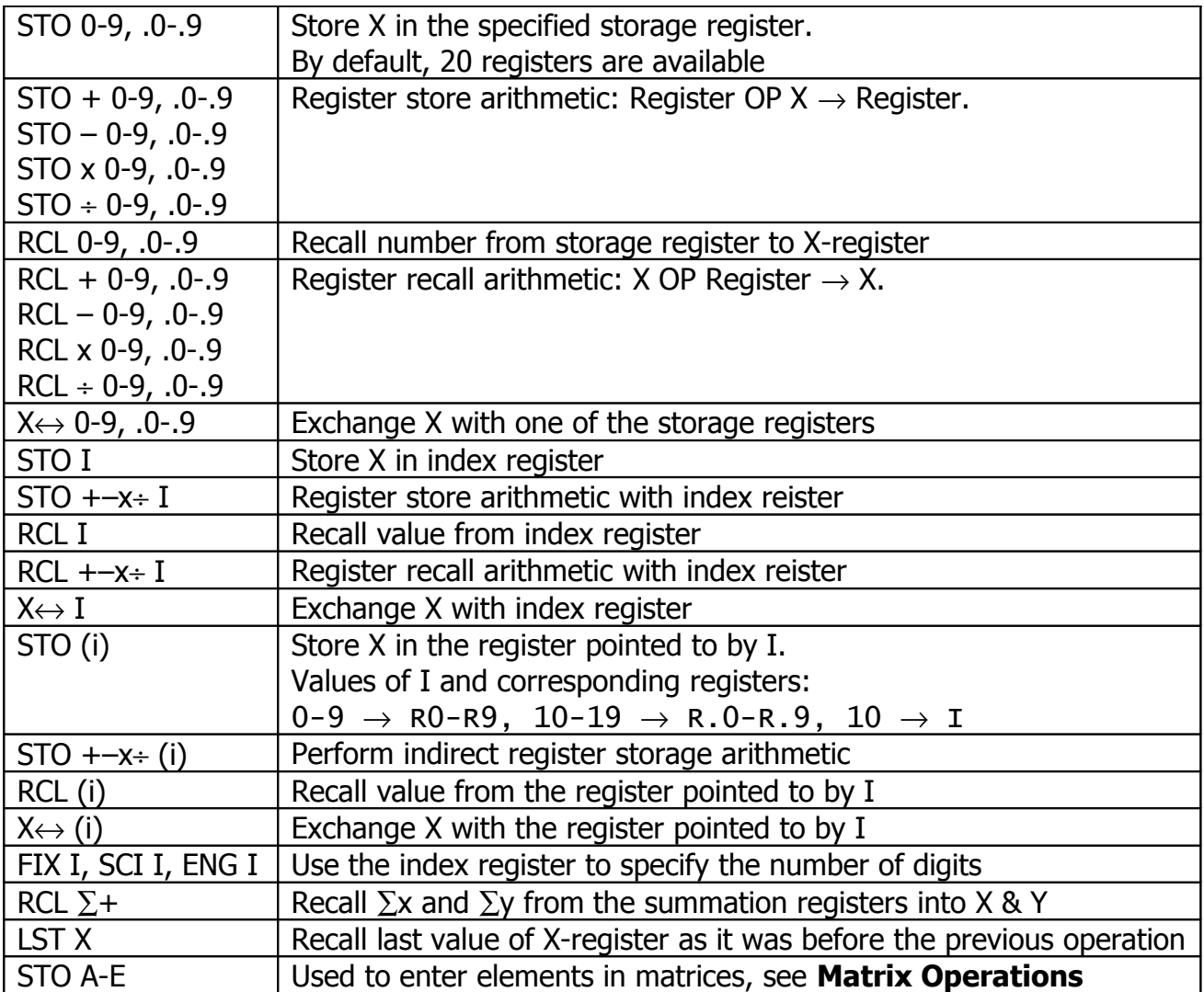

# **Functions (Selection)**

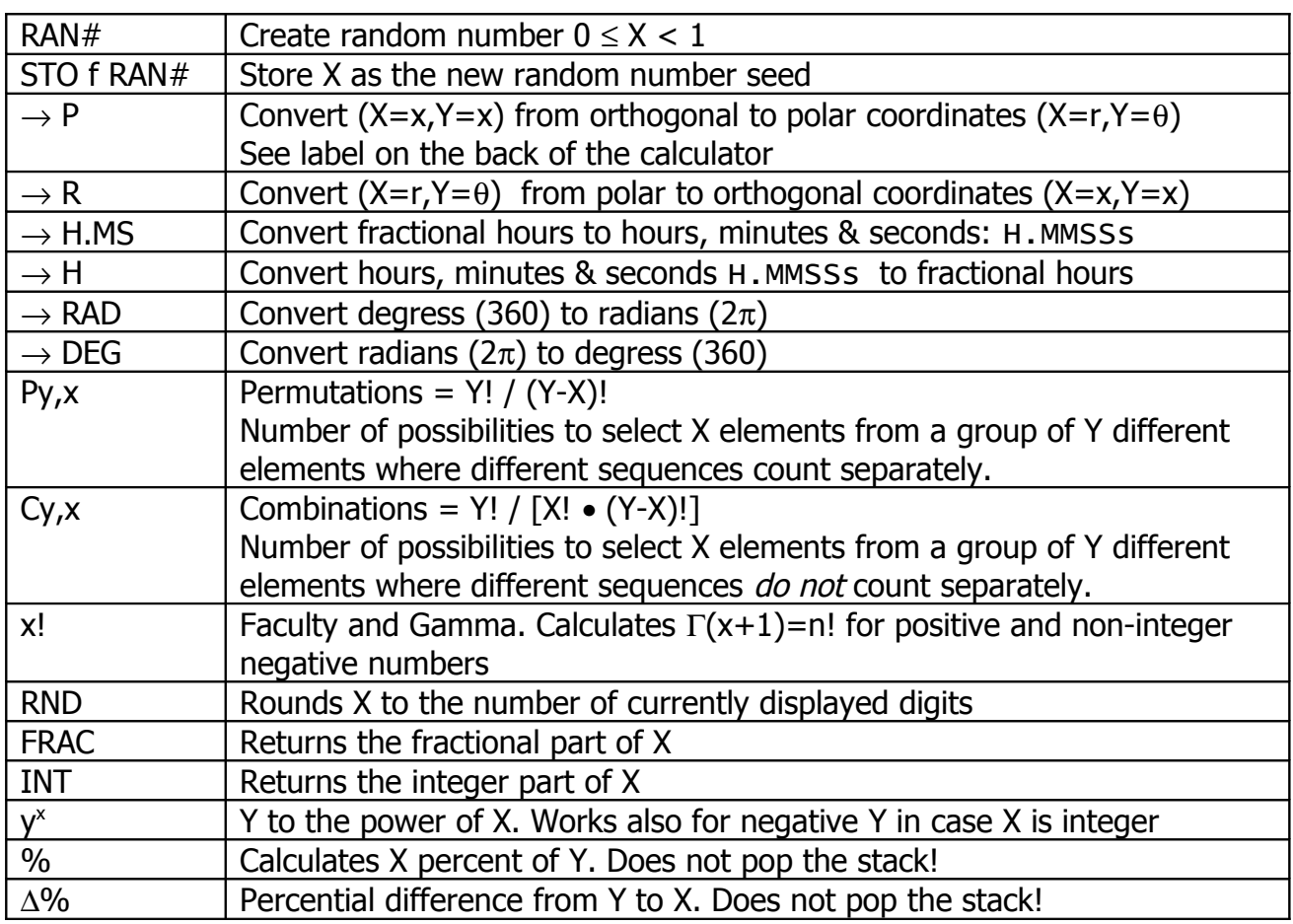

# **Trigonometric Functions**

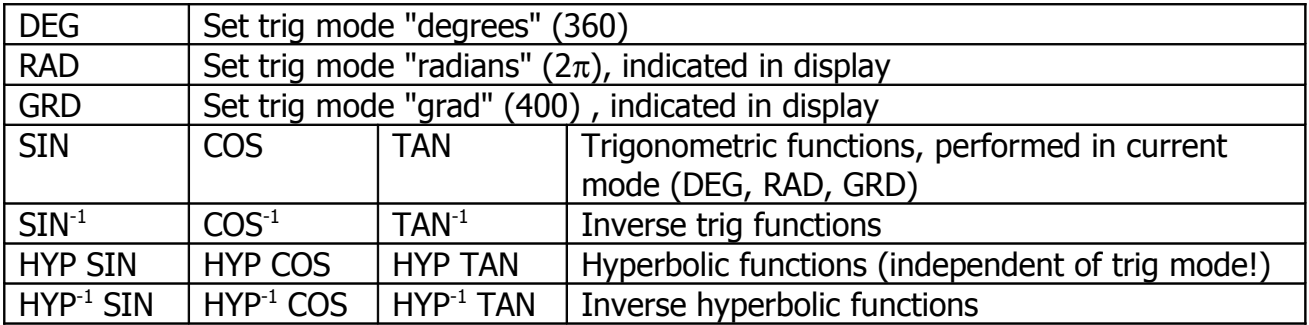

### **Summation & Statistics**

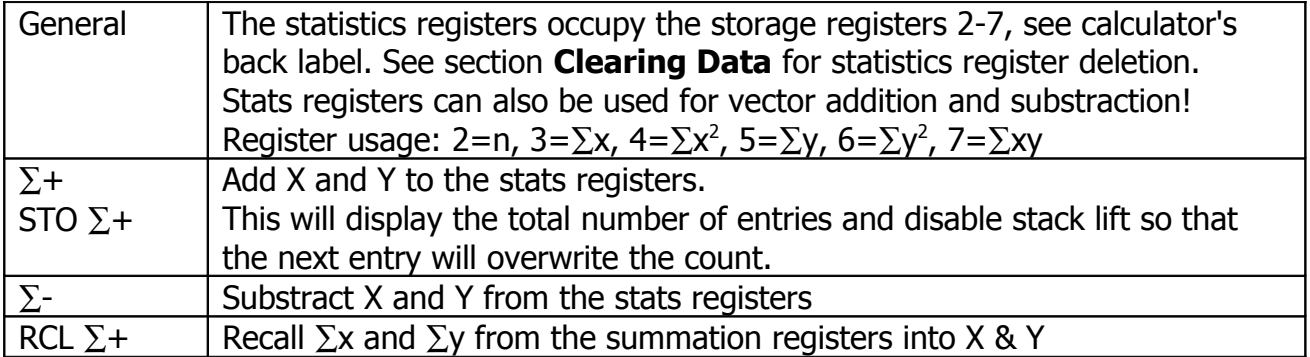

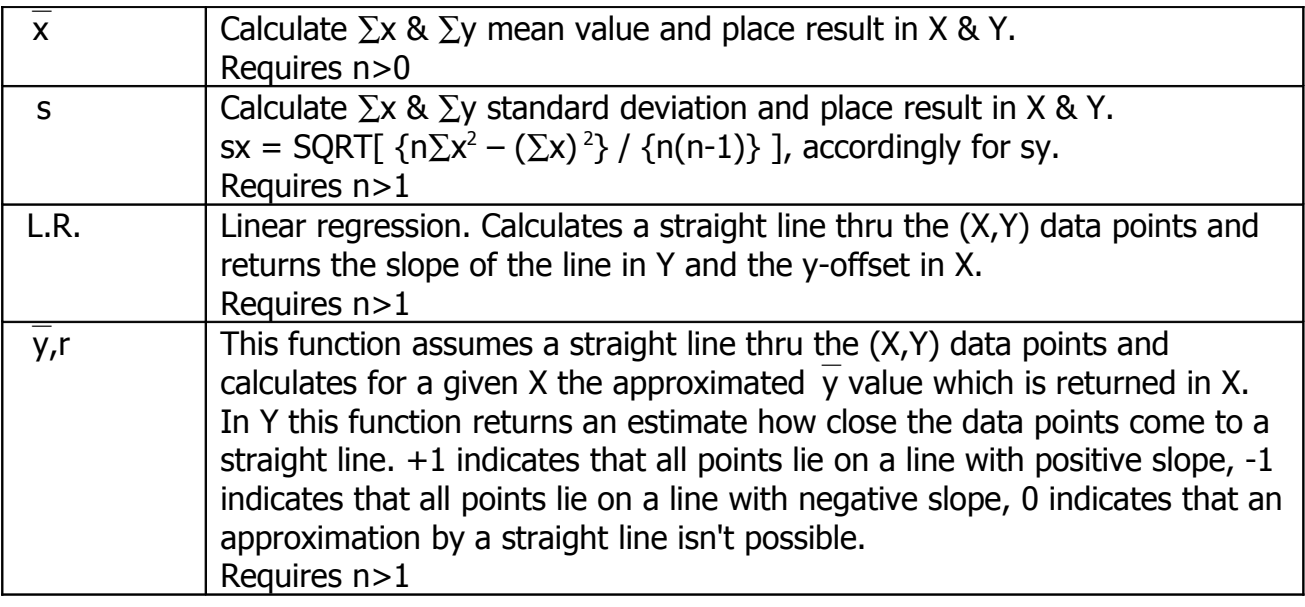

# **Programming**

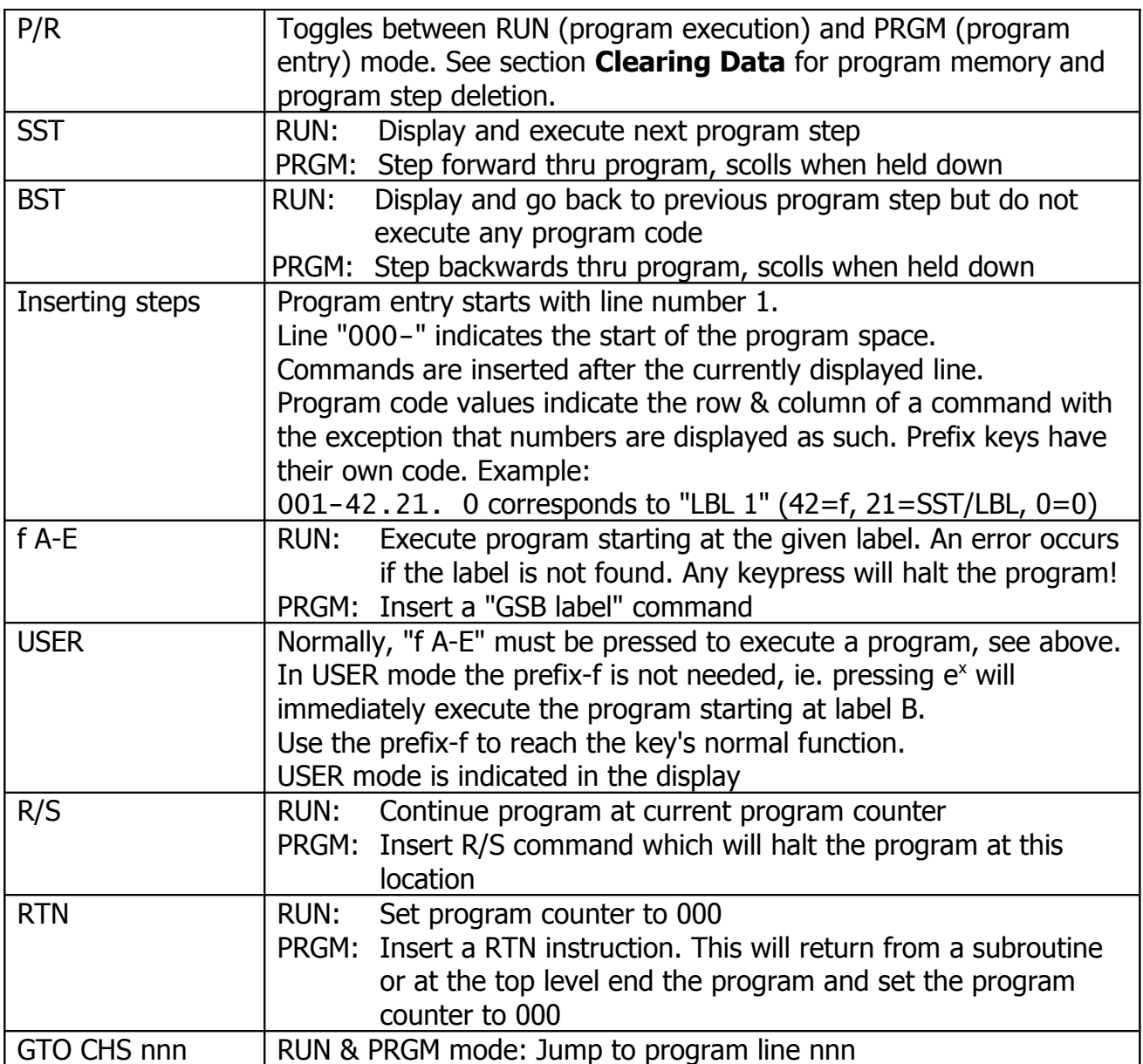

HP-15C

| LBL 0-9, .0-.9, A-E    | Insert label                                                                                                    |
|------------------------|----------------------------------------------------------------------------------------------------|
| GT0 0-9, .0-.9, A-E    | RUN:<br>Set program counter to the specified label                                                                            |
|                        | PRGM: Insert a GTO instruction                                                                                                |
| GSB 0-9, .0-.9, A-E    | RUN:<br>Execute the program starting at the given label                                                                       |
|                        | PRGM: Insert a GSB instruction. A maximum of seven subroutine                                                                 |
|                        | calls can be nested                                                                                                    |
| Flags                  | There are 10 flags, 0-7 are user flags. Flag 8 & 9:                                                                           |
|                        | 8: Complex flag. Automatically set when complex mode is activated.                                                            |
|                        | To deactivate complex mode explicitly clear this flag. Indicated by                                                           |
|                        | "C" in the display. See section <b>Complex Numbers</b>                                                                        |
|                        | 9: Overflow flag. Automatically set by an overflow condition (result                                                          |
|                        | $\geq$ 1E100). Causes the display to blink. If the overflow occurs                                                            |
|                        | during program execution the program continues using a value of                                                               |
|                        | 9.99E99 and the display blinks when the program finally stops.                                                                |
|                        | Cleared by CF9 or pressing " $\leftarrow$ ". Can be used to provide                                                           |
|                        | program-controlled visual feedback.                                                                                           |
|                        | SF n: Set flag n, CF n: Clear flag n<br>F? n: Execute next step if flag is set, skip next step if flag is clear               |
| <b>TEST comparisns</b> | Only two comparisn are directly available on the keyboard:                                                                    |
|                        | $X \leq Y$ , and $X = 0$                                                                                                    |
|                        | Others must be entered using the TEST n command:                                                                              |
|                        | $0: X\neq 0$<br>1: X>0<br>2: X < 0<br>$3: X \ge 0$<br>4: $X \le 0$                                                            |
|                        | 5: X=Y 6: X $\neq$ Y 7: X>Y 8: X <y<br>9: <math>X \geq Y</math></y<br>                                                        |
|                        | If camparisn is false: Skip the next program step                                                                             |
|                        | If camparisn is true: Execute the next program step                                                                           |
| ISG 0-9, .0-.9, I      | Increment and skip if greater.                                                                                                |
|                        | This loop command uses the specified register which must contain a                                                            |
|                        | value in the form nnnnn. xxxyy where:                                                                                         |
|                        | ±nnnnn: Current (initial) loop counter value                                                                                  |
|                        | Comparisn value for loop counter<br>XXX:                                                                                      |
|                        | Loop counter increment (or decrement for DSE), if $y=0$<br>уу:                                                                |
|                        | then 1 is used instead                                                                                                    |
|                        | ISG first increments n by y and then compares the new n to x:                                                                 |
|                        | If $n \geq x$ the next program step is skipped                                                                                |
|                        | If $n \leq x$ the next program step is executed                                                                               |
|                        | Ie. if initially $I=0.023$ then the loop will run from 0 to 22 (or 1 to 23)                                                   |
| DSE 0-9, .0-.9, I      | Decrement and skip if equal (or smaller).                                                                                     |
|                        | DSE first decrements n by y and then compares the new n to x:                                                                 |
|                        | If $n \leq x$ the next program step is skipped                                                                                |
| GTO I                  | If $n \geq x$ the next program step is executed                                                                               |
|                        | Jump to the label indicated by the I register. Only the integer part of<br>I will be used! Values of I and associated labels: |
|                        | I $\geq$ 0: 09 $\rightarrow$ LBL 0LBL 9, 1014 $\rightarrow$ LBL ALBL E                                                        |
|                        | I<0: Jump to the line number indicated by the absolute value of I.                                                            |
|                        | Ie. if $I=-5.3$ the jump will go to line number 5.                                                                            |
| GSB I                  | Perform subroutine call to the label indicated by the I register                                                              |
| <b>PSE</b>             | Halt program for about 1 second and display the X-register                                                                    |
|                        |                                                                                                    |

# **Complex Numbers**

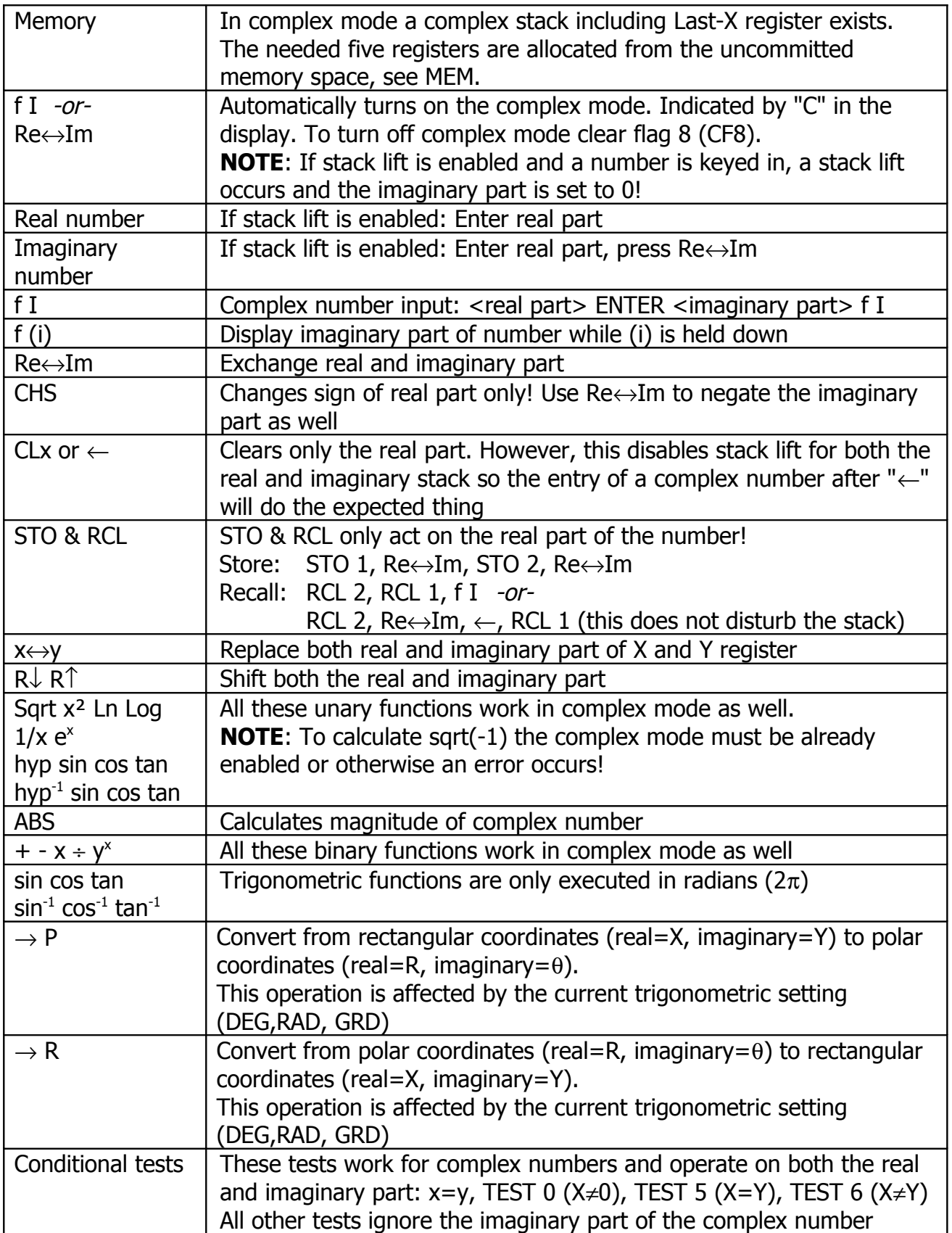

#### **Matrix Operations**

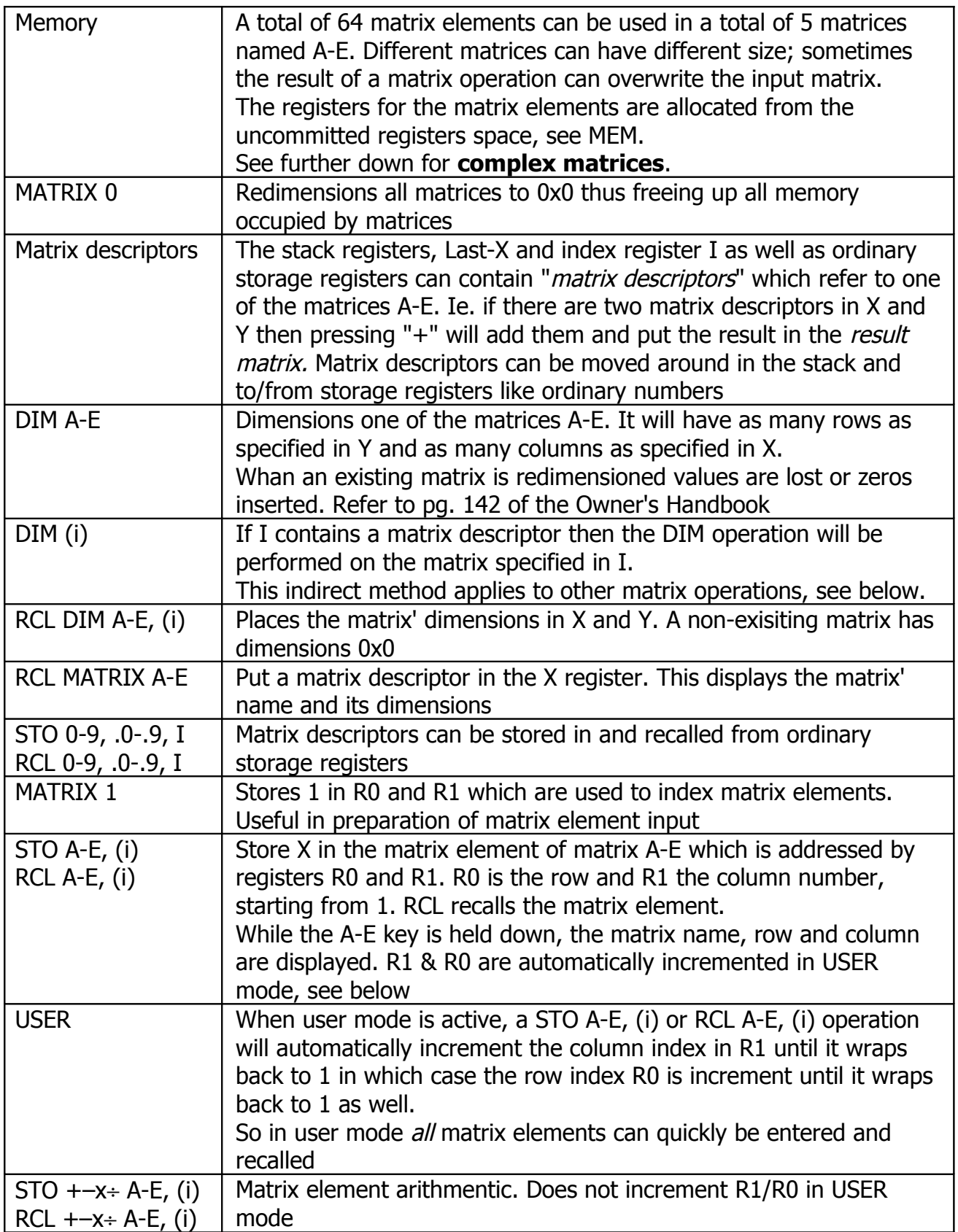

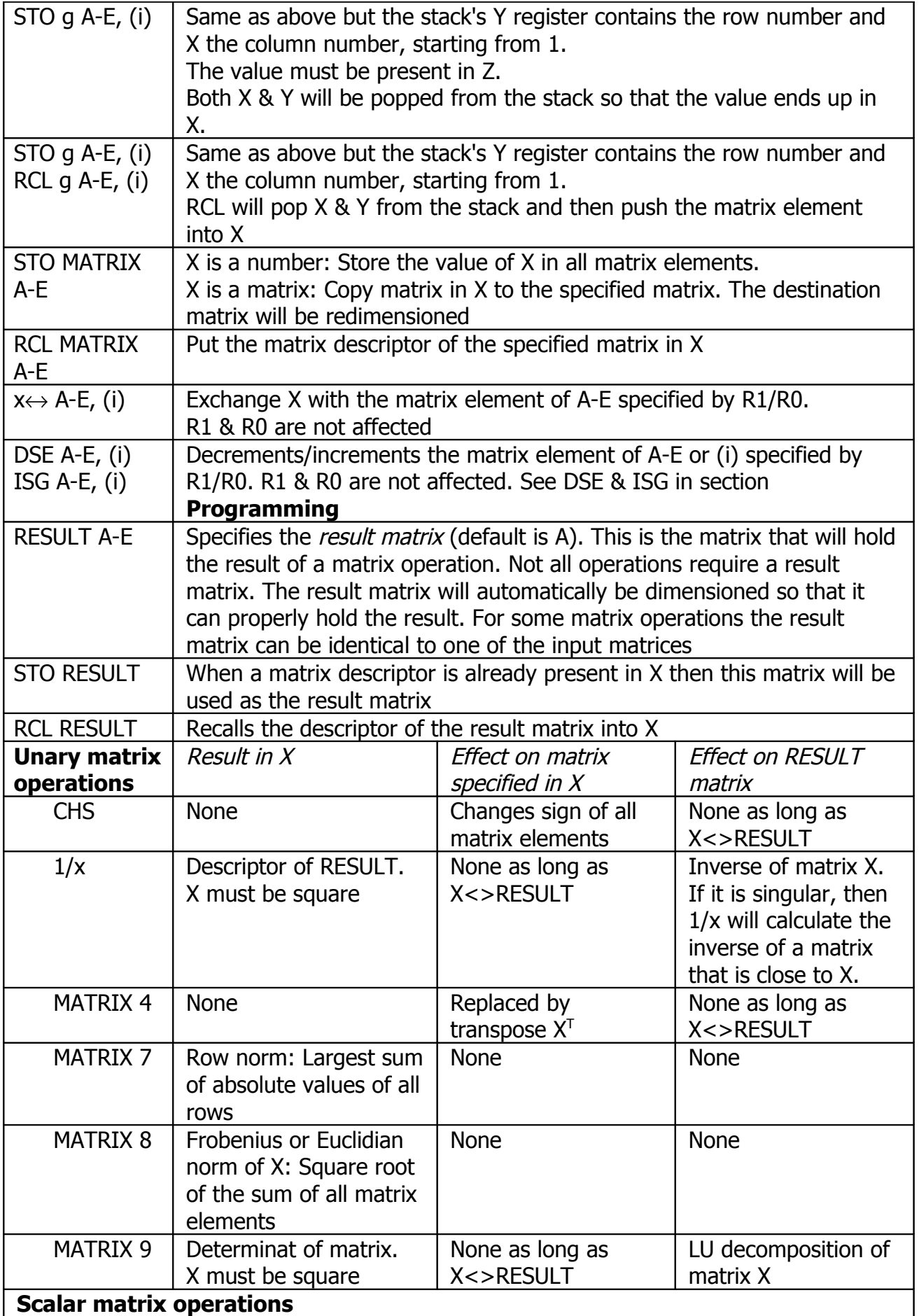

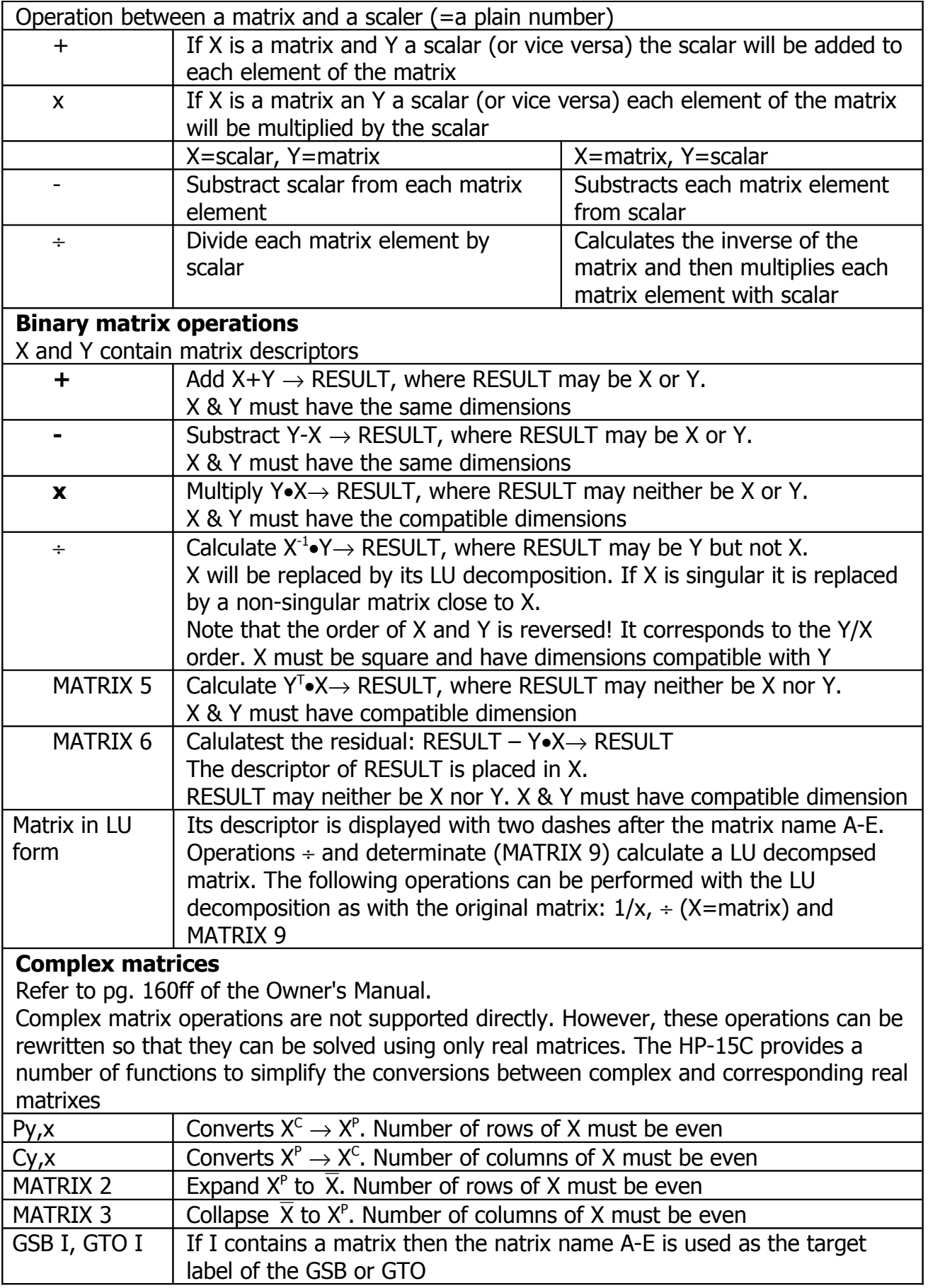

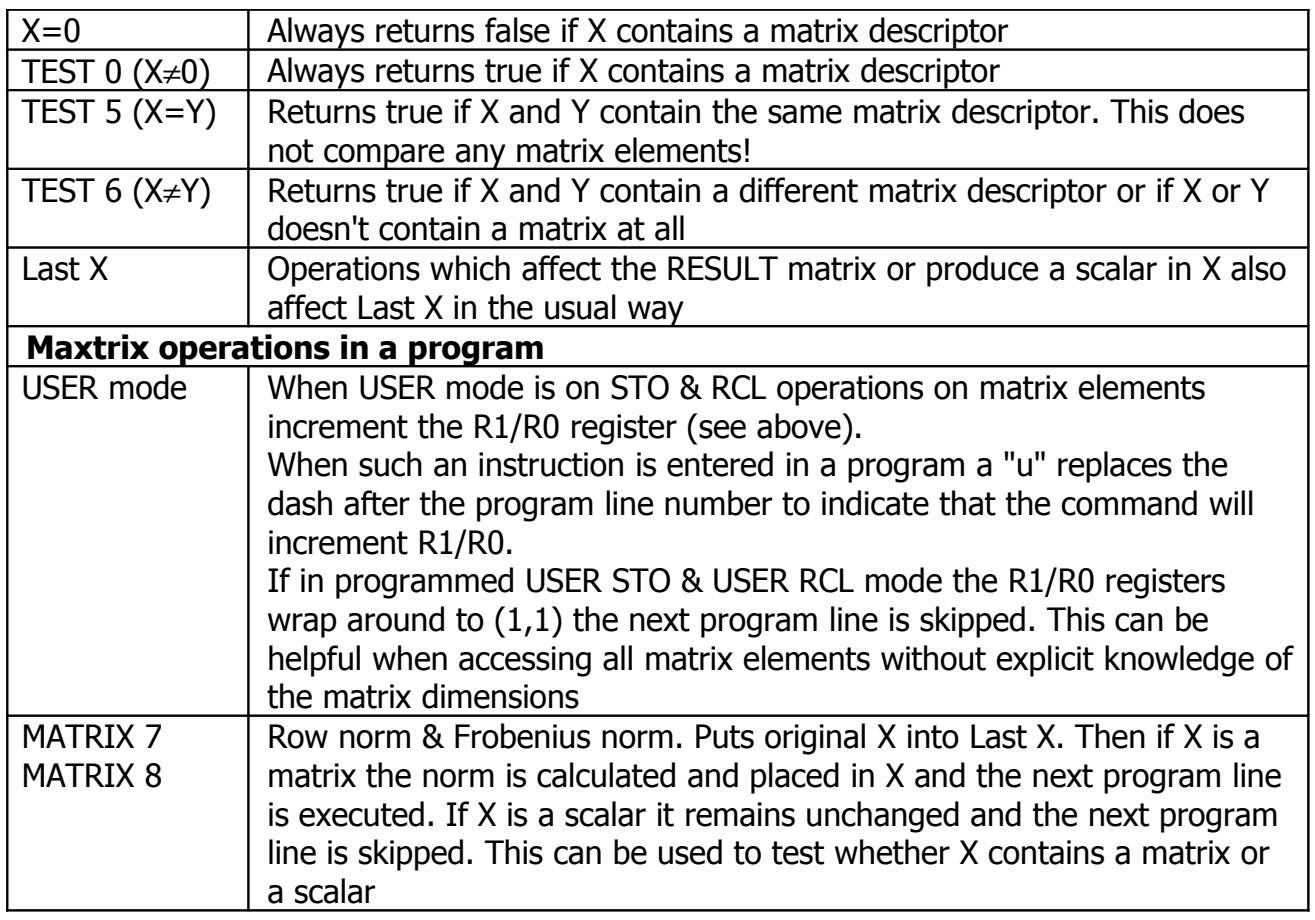

# **Root Finding (Solver)**

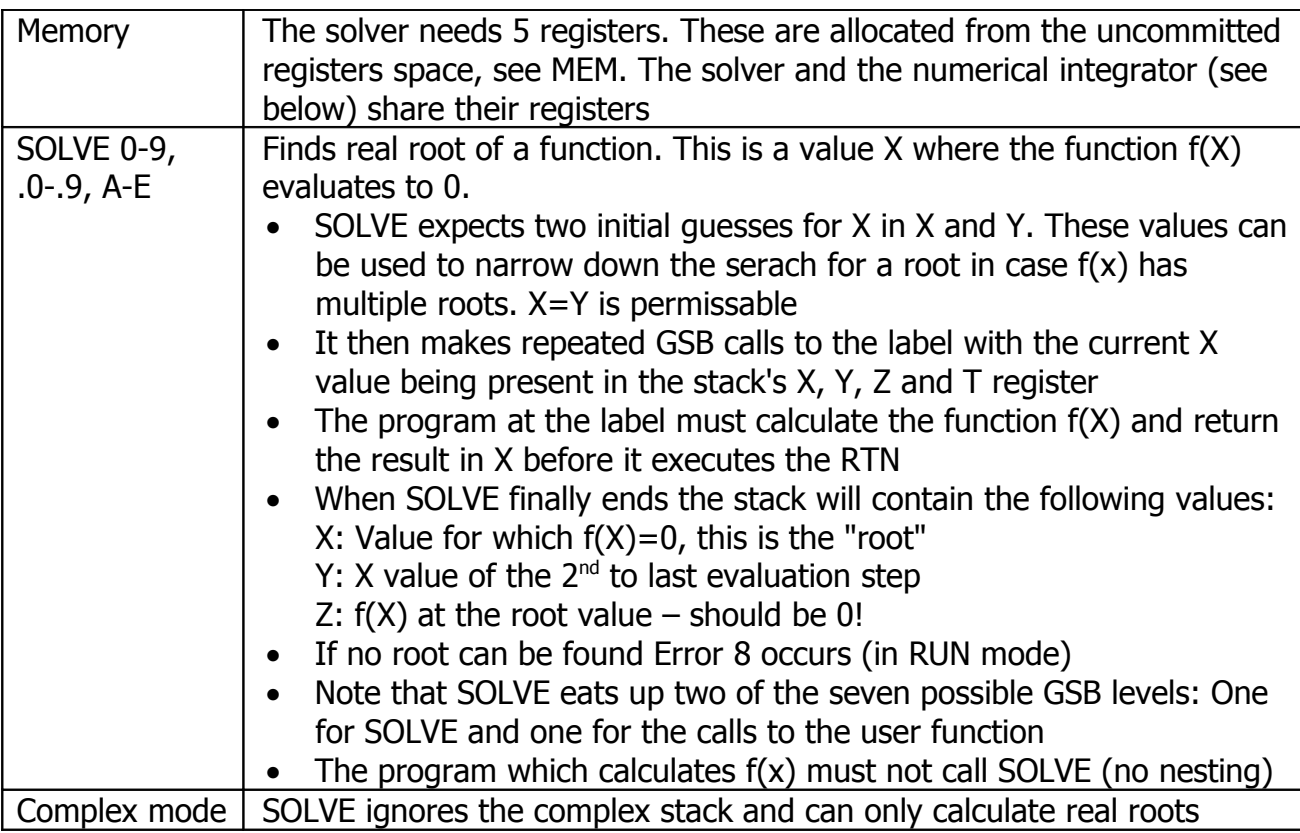

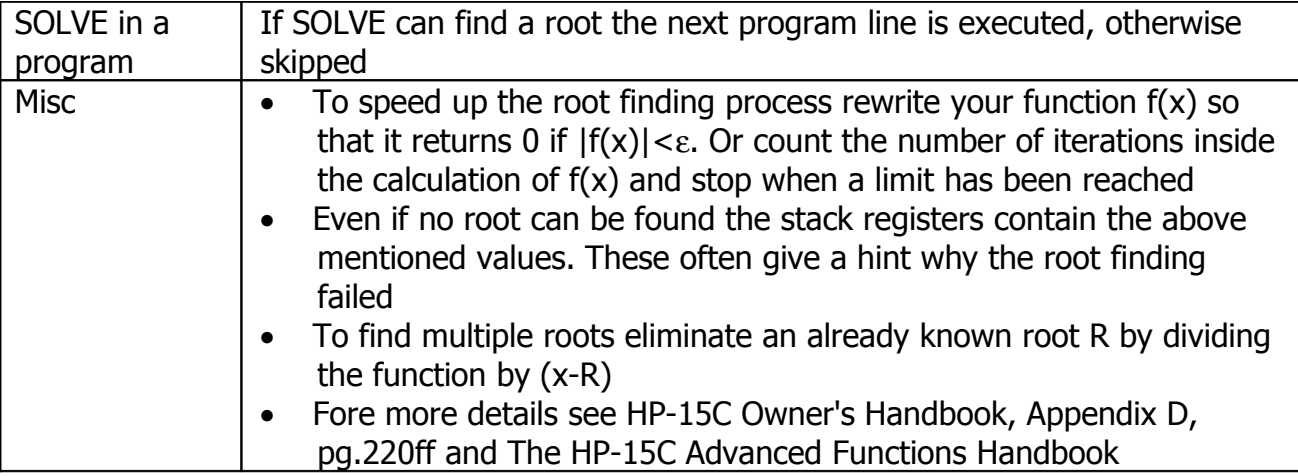

# **Numerical Integration**

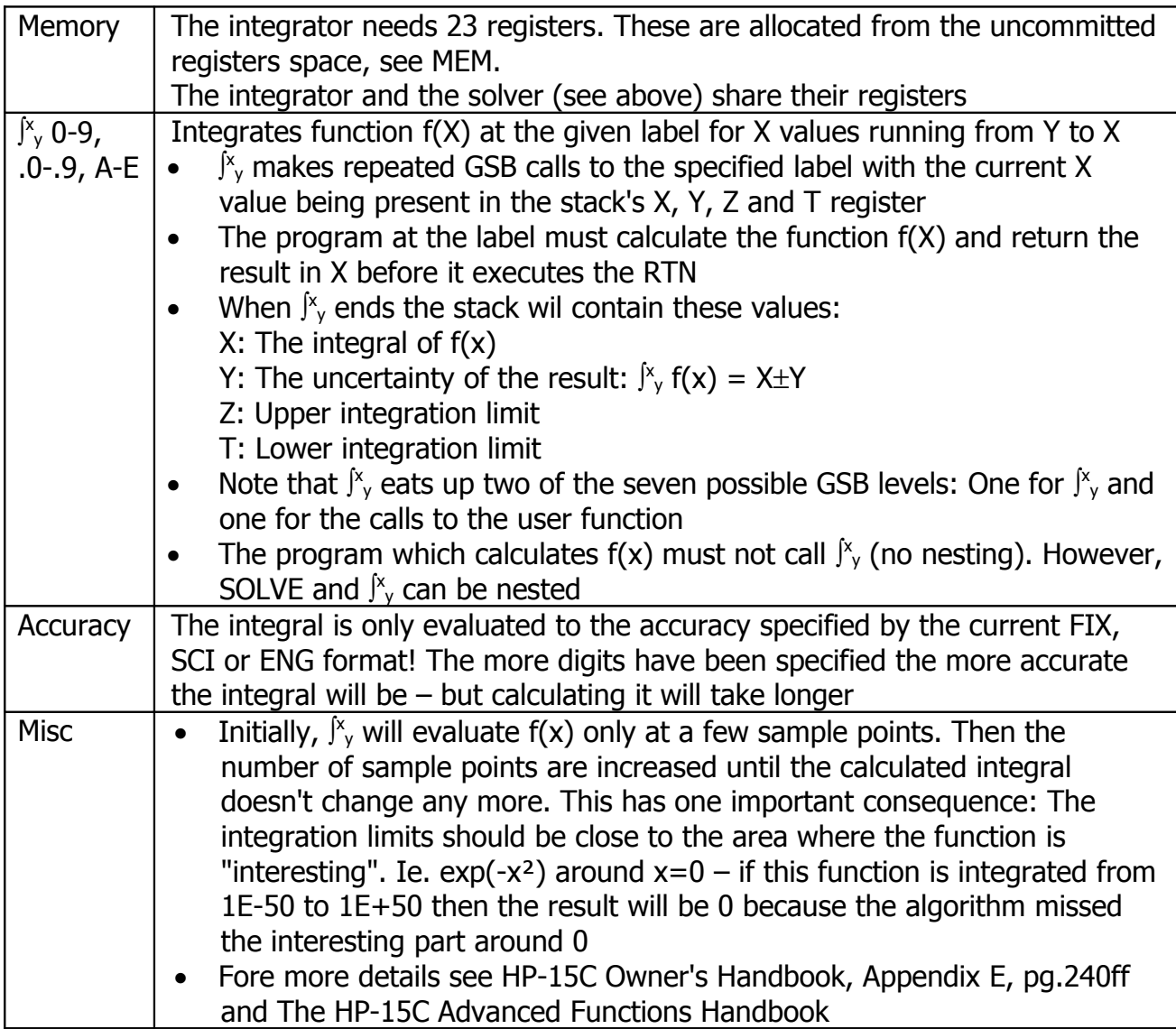